The book was found

# **Pro Tools 8 For Mac OS X And Windows: Visual QuickStart Guide**

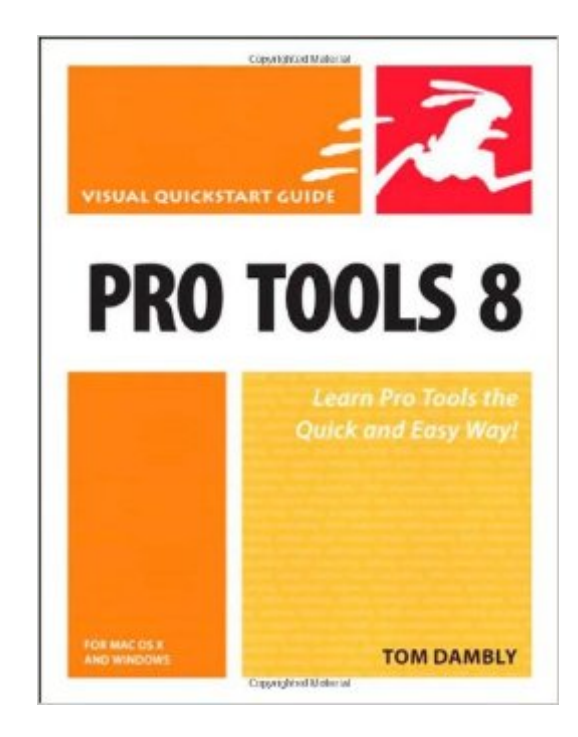

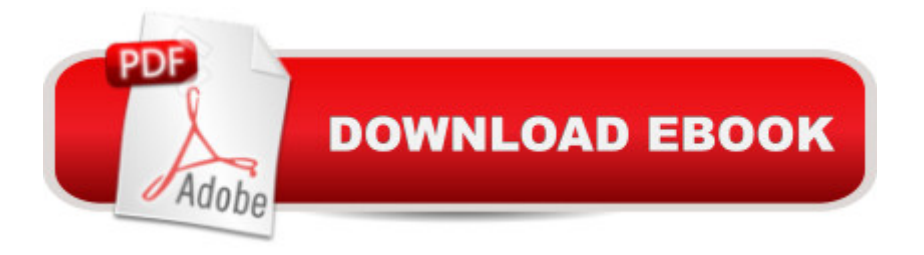

## **Synopsis**

This bestselling reference's visual format and step-by-step, task-based instructions will have readers up and running with Pro Tools in no time. With this release of Pro Tools, Digidesign established its audio recording platform as a serious contender in the music creation market, with a long list of enhanced capabilities for the home studio. In this edition, readers will learn how to use new features in Pro Tools 8, including automation lanes, track comping, MIDI and Score editors, notation, and more.Musician and producer Tom Dambly has been an audio consultant and music technology writer for over ten years and has written product documentation and training materials for seven major releases of Pro Tools. Readers will benefit from his clear instructions that cover everything from creating a session and recording to editing, mixing, and final delivery.

### **Book Information**

Paperback: 432 pages Publisher: Peachpit Press; 1 edition (October 30, 2009) Language: English ISBN-10: 0321646851 ISBN-13: 978-0321646859 Product Dimensions: 7 x 0.9 x 9 inches Shipping Weight: 1.6 pounds Average Customer Review: 3.5 out of 5 stars $\hat{A}$   $\hat{A}$  See all reviews $\hat{A}$  (6 customer reviews) Best Sellers Rank: #733,847 in Books (See Top 100 in Books) #27 in  $\hat{A}$  Books > Computers & Technology > Operating Systems > Windows > Windows Desktop > Windows 8 #35 in Books > Computers & Technology > Digital Audio, Video & Photography > Speech & Audio Processing #134 in Books > Computers & Technology > Digital Audio, Video & Photography > Digital Audio **Production** 

### **Customer Reviews**

I found this a clear, readable,, and well thought out guide to Pro Tools operation, good for both beginners and more experienced users (I'm a little bit of both). I was able to have questions that came up in the middle of PT work answered concisely and quickly by using the index to get to the information I needed quickly. I learned a lot of things I didn't know, even though I've been a PT user for many years as a music professional (though not a professional engineer). Highly reccomended!

This book is what I call information dumping. It does not tell you HOW to use protools in any way.

author just copied the information from some other source. Goes into no detail at all. Waste of money

This "guide" does not explain how to setup and record with Pro Tools and it does not provide a quickstart.I spent an hour reading the chapters on working with sessions and tracks and learned nothing. For example under track types, the author identifies the controls on the audio track strip then identifies the same controls on the other five types of tracks. This takes up 8 pages! "In the mix window, audio track channel strips include controls for volume, pan, record enable, solo, mute, and group ID; plus selectors for automation, audio input paths, and audio output paths." I don't need a written description of what is right in front of me on the computer screen.Under opening a session, he states the obvious steps for opening a session with a session template. A beginner's guide shouldn't even mention templates, no reason to discuss templates until the user understands the basic recording functions.The Reference Guide PDF file and video tutorial that come with the software are more useful for getting up and running.

#### Download to continue reading...

Pro Tools 8 for Mac OS X and Windows: Visual QuickStart Guide The Complete Beginners Guide to [Mac OS X El Capitan: \(For M](http://ebooksupdate.com/en-us/read-book/Ly6JP/pro-tools-8-for-mac-os-x-and-windows-visual-quickstart-guide.pdf?r=u5BE1bUkfzxIjkL3tWz6ADtn046ozRKceeP9KtO8lZQ%3D)acBook, MacBook Air, MacBook Pro, iMac, Mac Pro, and Mac Mini) Windows 10: Windows10 Mastery. The Ultimate Windows 10 Mastery Guide (Windows Operating System, Windows 10 User Guide, User Manual, Windows 10 For Beginners, Windows 10 For Dummies, Microsoft Office) A Beginner's Guide to AutoHotkey, Absolutely the Best Free Windows Utility Software Ever! (Third Edition): Create Power Tools for Windows XP, Windows Vista, ... and Windows 10 (AutoHotkey Tips and Tricks) iMovie 08 and iDVD 08 for Mac OS X: Visual QuickStart Guide Windows 10: The Ultimate Guide For Beginners (Windows 10 for dummies, Windows 10 Manual, Windows 10 Complete User Guide, Learn the tips and tricks of Windows 10 Operating System) Windows 8.1: Learn Windows 8.1 in Two Hours: The Smart and Efficient Way to Learn Windows 8.1 (Windows 8.1, Windows 8.1 For Beginners) Final Cut Pro X: Visual QuickStart Guide Windows 10: The Ultimate User Guide for Advanced Users to Operate Microsoft Windows 10 (tips and tricks, user manual, user guide, updated and edited, Windows ...

(windows,guide,general.guide,all Book 4) Windows 10: The Ultimate Beginner's Guide How to Operate Microsoft Windows 10 (tips and tricks, user manual, user guide, updated and edited, Windows ... (windows,guide,general,guide,all) (Volume 3) Flash Professional CS5 for Windows and Macintosh: Visual QuickStart Guide Illustrator CS5 for Windows and Macintosh: Visual QuickStart

Windows & Macintosh (Visual QuickStart Guide) Photoshop Elements 9 for Windows: Visual QuickStart Guide Windows 8 Tips for Beginners 2nd Edition: A Simple, Easy, and Efficient Guide to a Complex System of Windows 8! (Windows 8, Operating Systems, Windows ... Networking, Computers, Technology) Windows 10: The Ultimate Beginner's Guide - Learn How To Start Using Windows 10, Easy User Manual, Plus The Best Hidden Features, Tips And Tricks! (Windows ... Windows 10 Software, Operating System) 100 Command Line Tools For Windows, Linux and Mac OS/X: How to do things fast, with the same commands, on every computer Windows 10 Troubleshooting: Windows 10 Manuals, Display Problems, Sound Problems, Drivers and Software: Windows 10 Troubleshooting: How to Fix Common Problems ... Tips and Tricks, Optimize Windows 10) Windows $\hat{A} \otimes$  Group Policy Resource Kit: Windows Server $\hat{A} \otimes$  2008 and Windows Vista $\hat{A} \otimes$ : Windows Server® 2008 and Windows Vista®

<u>Dmca</u>